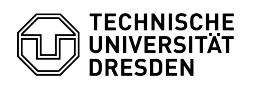

## Access to virtual machines with the VM console VMRC

## 03.07.2024 12:31:30

## **FAQ-Artikel-Ausdruck**

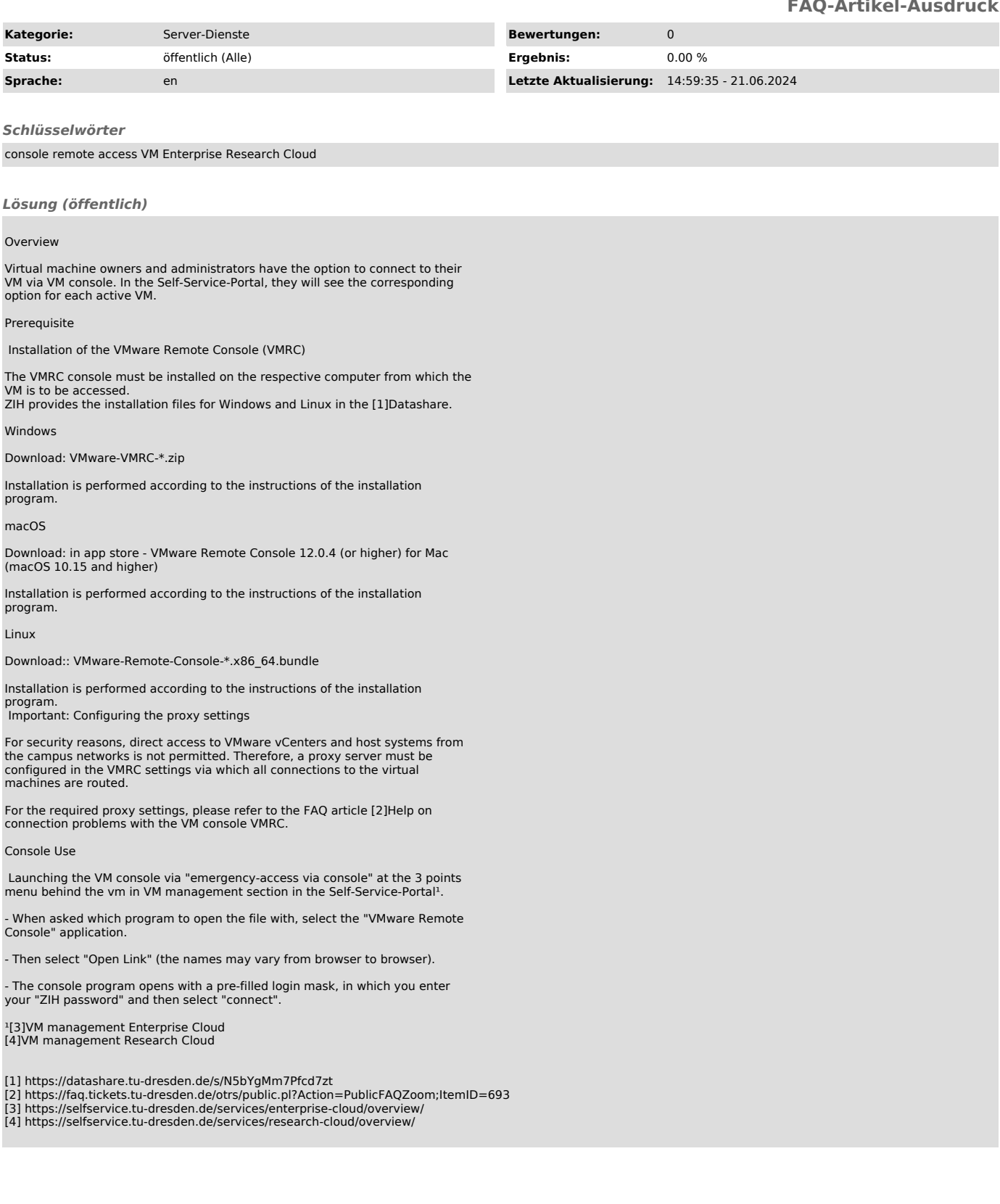